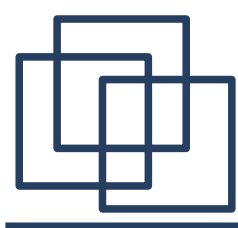

# **Кафедральный практикум 5 семестр**

### **Часть 1. Введение в функциональное программирование (заключение)**

<http://sp.cmc.msu.ru/~kornykhin/fp/slides/part1-3.pdf>

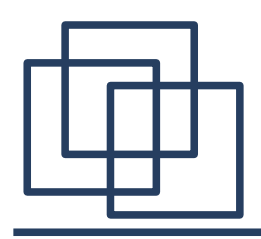

### План

Часть 1.

#### 1) Организационные вопросы

#### **2) Функциональный стиль программирования**

Часть 2. Язык программирования Scheme.

Часть 3. Функции высшего порядка. «Векторное» мышление.

Часть 4. Теоретический фундамент ФП.

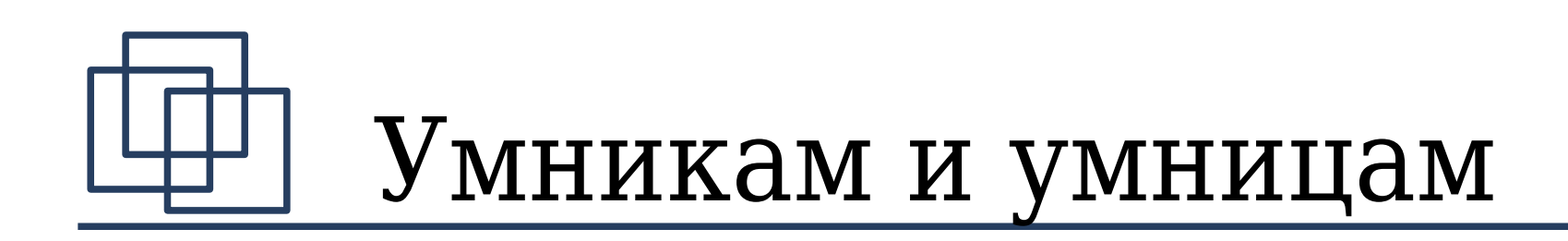

• see "advanced" at http://sp.cmc.msu.ru/~kornykhin

# «Expression only» стиль

- «Expression only» значит, «без statement'ов», за исключением return.
- В простейшем случае, тело функции return с выражением.
- Разрешаем использовать константные локальные переменные.
- Разрешаем использовать «if-then-else», но при условии, что он ведет себя как «? :».

# «Expression only» стиль

- Тело функции ::= **{** {Объявление\_лок\_перем} ( **return** выражение **;** | **if (**выражение**)** Тело\_функции **else** Тело\_функции  $\overline{\phantom{a}}$ **}**
- Объявление лок перем ::= **const** Тип Имя **=** выражение **;**

# «Expression only» стиль

- Тело функции ::= Возврат | Блок
- $\bullet$  Возврат  $::=$  **return** выражение **;**  | **if (**выражение**)** Тело\_функции **else** Тело\_функции
- Блок  $::=$

**{**

**}**

- {Объявление\_лок\_перем} Возврат
- Объявление лок перем ::= **const** Тип Имя **=** выражение **;**

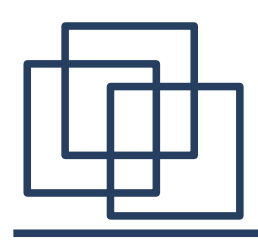

}

- Все указатели должны быть **const T \* const**
- Нужен struct  $\rightarrow$  пишем в нем конструктор, в котором инициализируем поля структуры.
- Выделение памяти при помощи **new**.
- Для списков можно использовать fplists int amount(const struct tree \* const t) { if (!t) return 0; else return amount(t->left) +

amount(t->right) + 1;

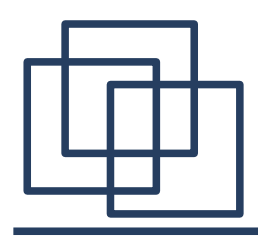

# Задача

- Описать структуру двоичного дерева tree
- В стиле expression-only реализовать добавление элемента в дерево:

```
const struct tree * const
insert ( const struct tree * const source
       , const int value
```
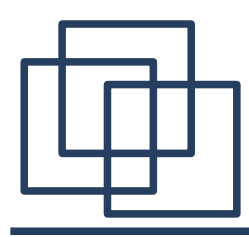

### Максимум в списке

```
#include "fplists.h"
int max(const list xs) {
  return max tail(xs, 0);
}
int max(const int a, const int b) {
  return a > b ? a : b;
}
```
**int max\_tail(const list xs, const int cmax) { if (len(xs) == 0) return cmax; else return max\_tail(tail(xs), max(first(xs), cmax) ); }**

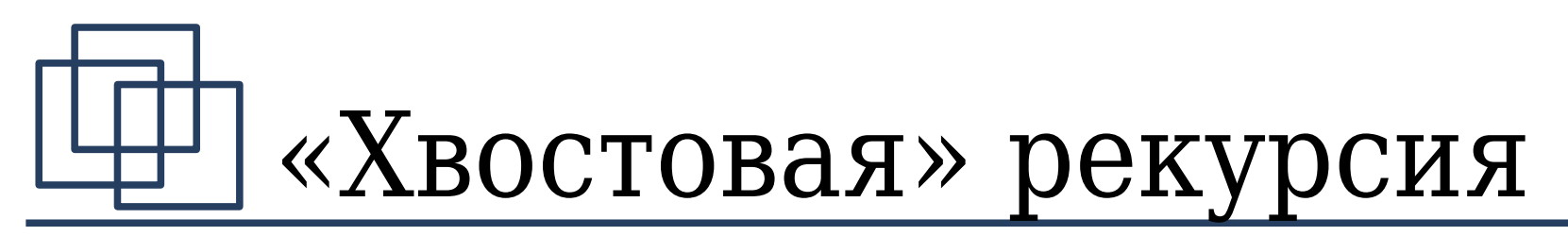

- Все return имеют вид:
	- **return expr**;

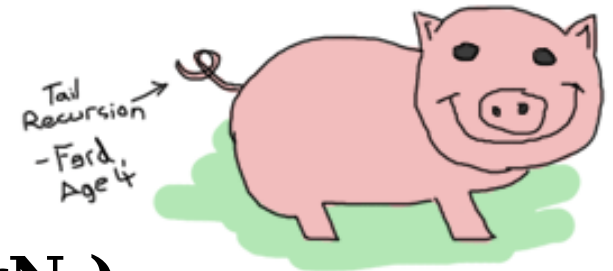

– ИЛИ **return f( expr1, …, exprN );**

 $(exp, expr1, ..., exprN - 6e3$  вызовов рекурсивных функций, f — рекурсивная функция)

- Вызовы рекурсивных функций не встречаются в условиях if-then-else и при объявлении локальных переменных
- Всё то же и про функции, *приводящие к рекурсивным функциям.*

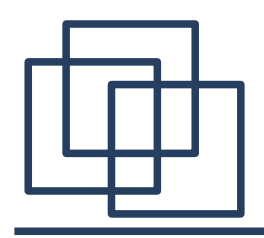

### Взаимная рекурсия

int f(const int x) { if  $(q(x) > 0)$ return  $f(x - 1)$ ; else return  $g(x)$ ; }

• Тут рекурсия хвостовая?

```
int g(const int x) {
   return f(x/2);
}
```
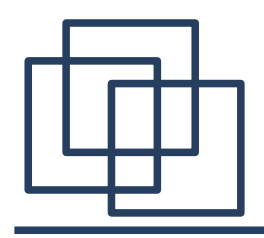

### Взаимная рекурсия

```
int f(const int x) {
 if (x < 2)return f(x-1);
  else {
   const int y = g(x);
   return y + 1;
 }
}
int g(const int x) {
   return f(x/2);
}
```
• Тут рекурсия хвостовая?

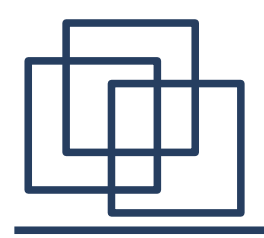

### Взаимная рекурсия

```
int f(const int x) {
 if (x < 2)return f(x-1);
  else {
   const int y = g(x);
    return y;
 }
}
int g(const int x) {
   return f(x/2);
}
```
• Тут рекурсия хвостовая?

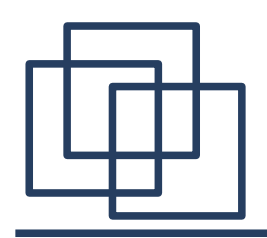

```
int f(const int x) {
 if (x < 2)return f(x-1);
  else
    return g(x);
}
int g(const int x) {
   return f(x/2);
}
```
int m (const int x) {  
\nint x = x;  
\nf:  
\n
$$
\begin{cases}\n\text{if } (\underline{x} < 2) \{ \\ \underline{x} = x - 1;\text{goto f}; \\ \text{else } \{ \\ \text{goto g}; \\ \} \end{cases}
$$
\ngitto g;  
\n
$$
\underline{x} = \underline{x}/2;\text{goto f};
$$

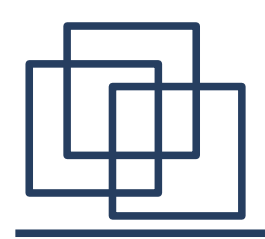

• Семантическое определение хвостовой рекурсии — это такая рекурсия, которую можно преобразовать в "goto с метками и локальными переменными", как на картинке справа

int m(const int x) {

\nint x = x;

\nf: 
$$
x = x
$$
;

\nif  $(x < 2)$  {

\nif  $(x < 2)$  {

\nif  $x = x - 1$ ; go to f;

\ngoto g;

\ng:  $x = x/2$ ; go to f;

\ng:  $x = x/2$ ;

\ng:  $x = x/2$ ;

\nhence,  $x = x/2$ ;

\ng:  $x = x/2$ ;

\nhence,  $x = x/2$ ;

\ng:  $x = x/2$ ;

\nhence,  $x = x/2$ ;

\nhence,  $x = x/2$ ;

\nhence,  $x = x/2$ ;

\nhence,  $x = x/2$ ;

\nhence,  $x = x/2$ ;

\nhence,  $x = x/2$ ;

\nhence,  $x = x/2$ ;

\nhence,  $x = x/2$ ;

\nhence,  $x = x/2$ ;

\nhence,  $x = x/2$ ;

\nhence,  $x = x/2$ ;

\nhence,  $x = x/2$ ;

\nhence,  $x = x/2$ ;

\nhence,  $x = x/2$ ;

\nhence,  $x = x/2$ ;

\nhence,  $x = x/2$ ;

\nhence,  $x = x/2$ ;

\nhence,  $x = x/2$ ;

\nhence,  $x = x/2$ ;

\nhence,  $x = x/2$ ;

\nhence,  $x = x/2$ ;

\n

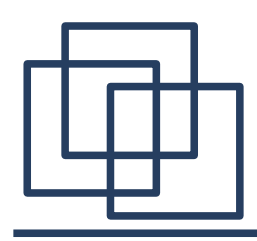

- Вопрос: какая общая идея "мышления" в аккумуляторном стиле?
	- на какие вопросы надо ответить?
	- какой общий вид функции с аккумулятором?
- NB: Раз рекурсия хвостовая, то списки можно просматривать только от начала к концу (последовательно), а формировать новые списки, только лишь приписывая новые элементы к голове списка!

# Аргументы-"состояние"

- изменение содержимого фиксированной области памяти
- $\Pi$ ример: while (cond) { d  $\leftarrow$  updated(d); } преобразуется в int loop( int d ) {<br>1 if (cond) return loop(updated(d)); else .<br>. . . <u>.</u> <u>}</u>

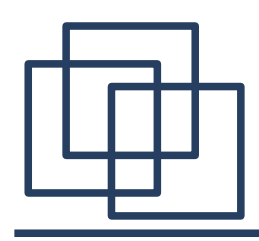

# Задача

• Переписать с хвостовой рекурсией:

```
int fibonacci(const int n)
\{ if (n < 2) return n;
     else return fibonacci(n-1) + 
                  fibonacci(n-2);
}
```
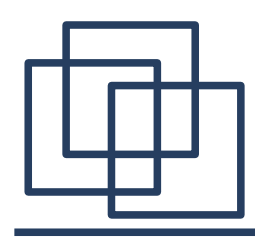

- Как переписать программу, чтобы функция h реализовала хвостовую рекурсию ? f, g независимые рекурсивные функции, уже реализованные с хвостовой рекурсией
	- list f(const list xs);
	- list g(const list xs);

```
list h(const list xs) {
     return f(g(xs));
}
```
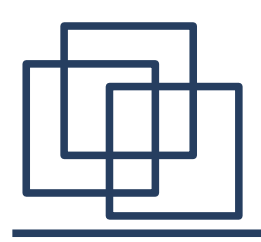

# fplists

- Нерекурсивные функции в fplists :
	- first
	- second
	- tail
	- is\_empty
	- create
- Рекурсивные функции в fplists :
	- length

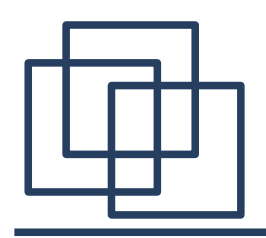

## Задачи

- Решить (вся рекурсия должна быть хвостовой):
	- "Удвоение": из данного списка (н-р, 1-2-3) постройте его же с копией на конце (т. е. 1- $2 - 3 - 1 - 2 - 3$ ;
	- "Длинная голова": из данного списка (н-р, 1-2-3) и числа N от 1 до длины списка (н-р, 2) оставьте от списка первые N элементов (н-р,  $1-2$ :
	- "Бесповторность": дан список, проверить, есть ли в ней дубликаты.

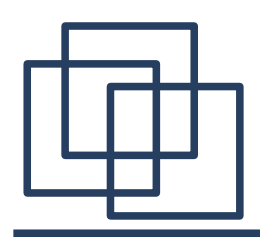

### Анонс

- На следующем семинаре будем разбираться с Scheme, в том числе в техническом плане.
- Хотите сразу всё установить к себе на ноутбук, решив все возникшие при этом проблемы на семинаре? :) **Возьмите свой ноутбук с собой на семинар!**

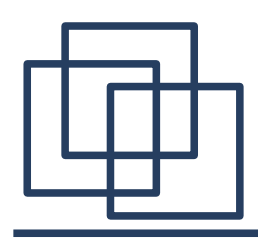

- 1) Реализовать в стиле «из одних выражений» несколько функций на С++ (**вся рекурсия должна быть хвостовой**)
	- нерешенные задачи с семинара
	- <http://sp.cmc.msu.ru/~kornykhin>  $\rightarrow$  hw #3.1
- 2) Решения оформлять в виде текстовых файлов и присылать мне на почту [kornevgen@cmc.msu.ru](mailto:kornevgen@cmc.msu.ru)
- 3) Подумать, что дает такой стиль написания программ для качества программ, дает ли новую парадигму программирования